# **Calculate Linux - Bug # 137: Install new widgets**

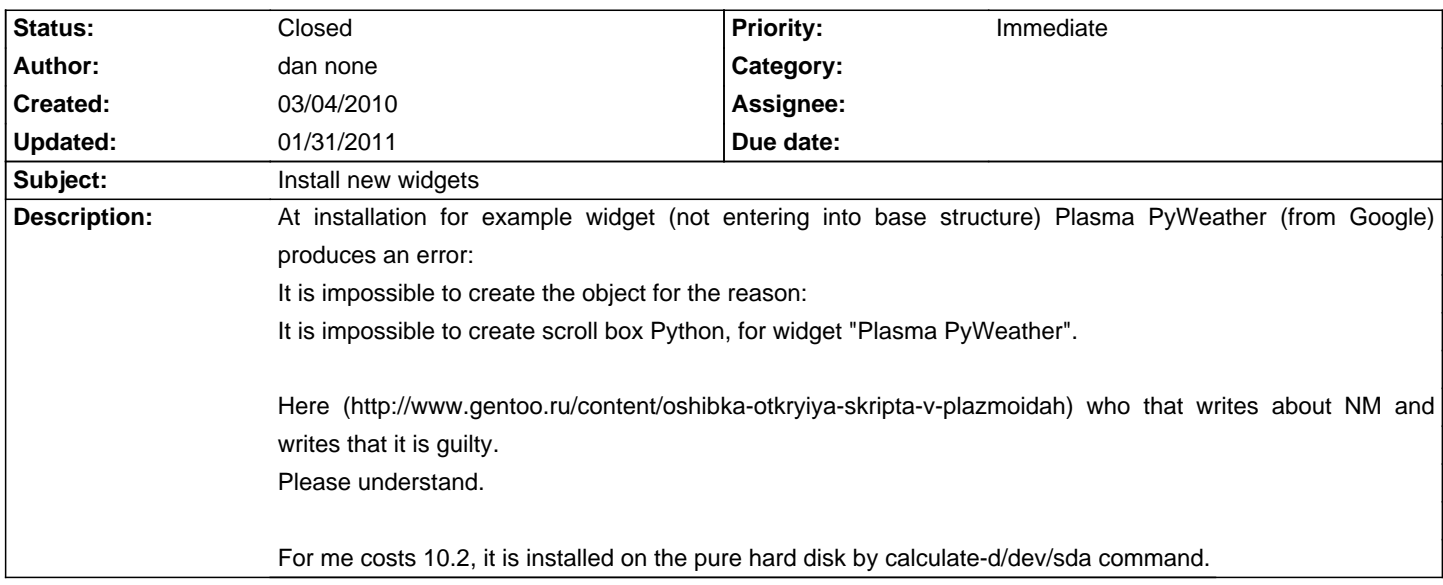

## **History**

# **04/16/2010 04:58 pm - Mikhail Hiretsky**

Try to update system to 10.4. I have installed "Plasma PyWeather" and it works.

## **01/14/2011 12:13 pm - Alexander Tratsevskiy**

Is there a problem in the CLD 11 with KDE 4.5.5?

#### **01/31/2011 11:06 am - Alexander Tratsevskiy**

- Status changed from New to Closed